# **Задача 1**

Коля на летних каникулах занимается ерундой, плохо и неумело прокачивая персонажа в онлайн-игре. Вместо любой предлагаемой активности он ходит по локациям и охотится на монстров, зарабатывая очки опыта. Вдобавок к этому после каждой удачной охоты он пишет, сколько теперь у его персонажа процентов опыта, нужного для повышения уровня. После повышения уровня отсчет начинается заново. Определите по записям, сколько уровней получил Коля, если известно, что никакой монстр не даст ему два уровня сразу. Кроме этого, монстры дают не очень много опыта, поэтому после повышения уровня процент достижения следующего не может превышать предыдущее значение в записях.

### *Формат ввода*

На вход программе в первой строке подается натуральное число *N*, не превышающее *10000* – количество уничтоженных монстров.

Далее в  $N$  строках подается по одному натуральному числу  $v_i$ , не превышающему 99 – процент выполнения задачи в попытке номер *i*.

### *Формат вывода*

Вывести одно целое число – сколько уровней набрал персонаж Коли за летние каникулы.

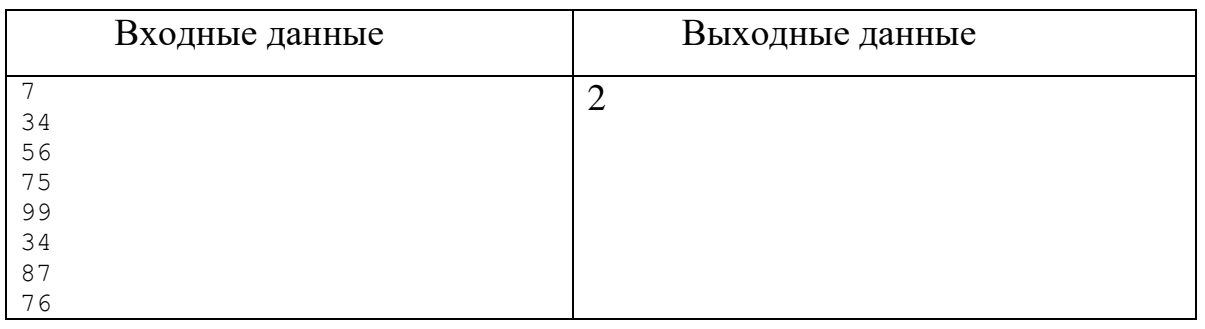

# **Пример**

# Решение

```
program pzv1;
var
 s,i,n,pv,v:integer;
begin
 readln(n);
 s:=0;
```

```
pv:=-1;for i:=1 to n do
begin
   readln(v);
```

```
 if v<pv then
    begin
    s:=s+1; end;
    pv:=v;
end;
writeln(s);
end.
```
# **Задача 2**

Группа исследователей управляет зондом. Команды установленному на зонде фотоаппарату подаются вместе с блоком иной информации. Каждый блок представляет собой набор цифр в шестнадцатеричной системе счисления (0123456789ABCDEF). Команда вычисляется на основе последней цифры троичной записи суммы цифр блока:

0: «Снимок».

1: «Снимок со вспышкой»

2: «Очистить память» – очищает память зонда, удаляя все сохраненные фотографии.

Определите максимальное количество фотографий, которые были единовременно удалены из памяти после выполнения n команд.

*Формат ввода*

В первой строке программе подается на вход число натуральное число *n*, не превышающее *1000.*

Далее в каждой из *n* строк идет команда – набор цифр в шестнадцатеричной системе счисления (*0123456789ABCDEF*), длина команды не превышает *100* знаков.

*Формат вывода*

Вывести одно число – максимальное количество фотографий, которые были единовременно удалены из памяти после выполнения n команд.

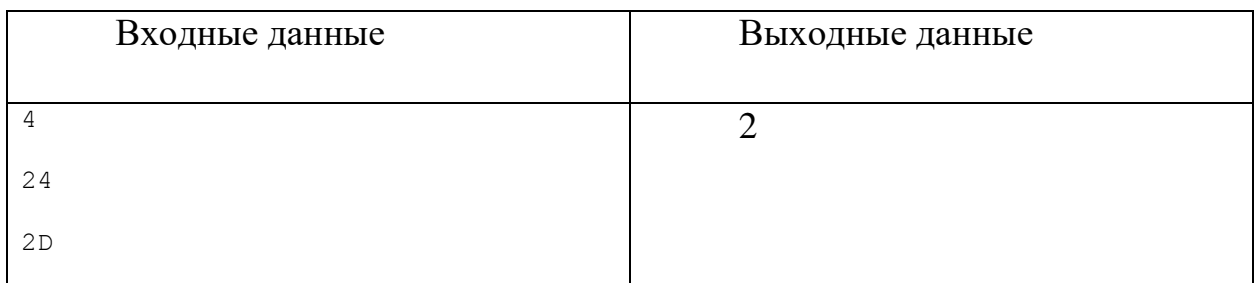

# **Примеры**

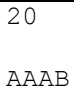

# Решение

```
program z9pzv;
const
   digits = '123456789ABCDEF';
function count(s:string):integer;
var
   i,k:integer;
begin
  k := 0; for i:=1 to length(s) do
   begin
    k:=k+pos(copy(s,i,1),digits);
   end;
   count:=k;
end;
var
 n,i,k,max:integer; 
 s:string;
begin
 readln(n);
 max:=0;k:=0;for i:=1 to n do
    begin
      readln(s);
     if \left(\text{count}(s) \mod 3\right) \iff 2 then
        begin
         k:=k+1; end
       else
        begin
          if k > max then 
            max:=k;
         k := 0; end;
    end;
 writeln(max);
end.
```
# **Задача 3**

В ходе игры «Зарница» Витя и Паша пересылают друг другу важные сообщения. Но для того, чтобы противник не смог их понять, сообщения

кодируются. Для кодирования информации ребята используют латинский алфавит из 26 букв, все буквы заглавные. Слова кодируются следующим образом. Каждая буква в слове заменяется ее порядковым номером в алфавите, записанном в системе счисления с основанием Sys  $(2 \leq Sy_s \leq 36)$ . Все полученные числа записываются подряд без пробелов. Если числа (порядковые номера букв) в заданной системе счисления могут иметь разную длину, то более короткие числа дополняются слева нулями до требуемой длины. Например, в десятичной системе счисления порядковый номер буквы А будет равен 1, а буквы  $Z - 26$ . Соответственно, при шифровании, к единице слева будет дописан ноль. То есть код буквы *А* будет  $01$ , а код буквы  $Z - 26$ . Для усложнения возможной расшифровки сообщения противником, при кодировании разных слов, могут использоваться различные системы счисления. Основание использованной системы счисления, выраженное двухзначным десятичным числом дописывается справа к коду всего слова.

Например, слово AZ, при использовании десятичной системы счисления, будет закодировано как 012610, а при использовании троичной системы счисления будет закодировано как 00122203.

Напишите программу, которая будет расшифровывать закодированные сообщения.

На вход программе подается одно закодированное сообщение. Длина сообщения не более 100 символов. Программа должна вывести исходное слово.

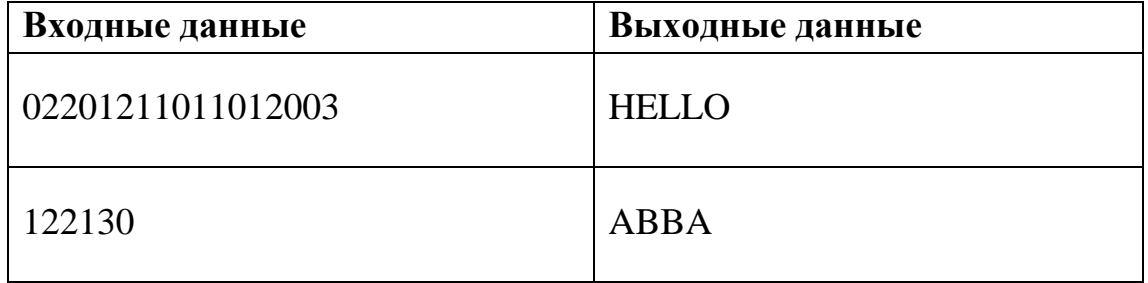

# Примеры

# Решение

```
alf = 'ABCDEFGHIJKLMNOPQRSTUVWXYZ'
cifr = '0123456789ABCDEFGHIJKLMNOPORSTUVWXYZ'
s = input()sys = int(s[-2:])if sys \ge 26:
   lenb = 1
```

```
elif sys >= 6:
   lenb = 2elif sys >= 3:
   lenb = 3else:
   lenb = 5s = s[:-2]
res = \cdot'
for i in range(0, len(s), lenb):
   ns = s[i:i + lenb]p = int(ns, sys)res += alf[p - 1]print(res)
```
# **Задача 4**

На курсы по изучению Python записалось N  $(0 < N \le 100)$  человек. Необходимо составить расписание занятий. Для этого необходимо определить дни, когда на занятиях сможет присутствовать максимальное количество учащихся. Каждый учащийся заполнил специальную анкету, где указал дни, в которые он может посещать курсы. Пожелания закодированы по дням недели.

Цепочка цифр без пробелов: 1 – понедельник, 2 – вторник, 3 - среда, 4 – четверг, 5 – пятница, 6 – суббота, 7 - воскресенье. Например, в строке "134" – закодировано, что учащийся может проходить обучение по понедельникам (1), средам (3) и четвергам (4).

Необходимо определить, сколько дней в период обучения таковы, что на занятиях может присутствовать максимальное количество учащихся.

Гарантируется, что дата начала меньше даты окончания обучения, что обучение начинается не ранее 1 января 2023 года. Период не превышает двух календарных лет. 01.01.2023 – воскресенье (остальные дни недели должна определять программа).

#### **Входные данные:**

Построчно.

Дата начала интервала обучения в формате dd.mm.yyyy

Дата окончания интервала обучения (включая этот день) в формате dd.mm.yyyy

N – количество учащихся.

В каждой последующей строчке закодированы пожелания учащихся (формат смотри выше).

#### **Выходные данные:**

Два числа через пробел.

Количество дней с максимальным количеством учащихся, планирующих посетить занятия.

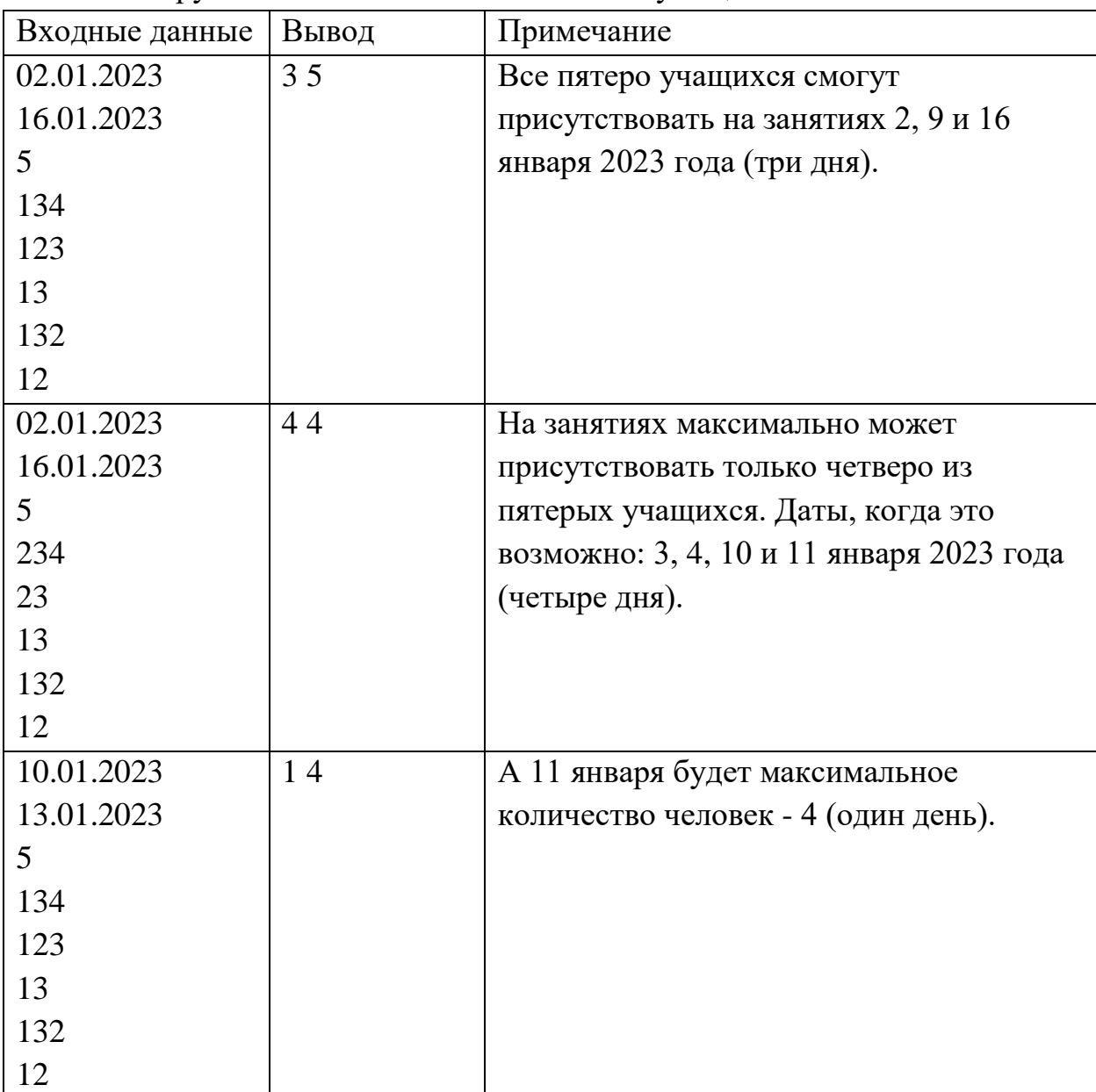

Планируемое максимальное количество учащихся на занятии.

# **Решение**

from datetime import date, timedelta

```
d1, ml, y1 = map(int, input().split('.'))d2, m2, y2 = map(int, input(), split('.'))cnt = [0] * 7 for _ in range(2)]
a = date(y1, m1, d1)b = date(y2, m2, d2)d = (b - a) \cdot days
```

```
nw = d / / 7cnt = [nw] * 7w1 = (a. \text{weekday() } + 1) \text{ % } 7w2 = (b. \text{weekday() } + 1) \text{ } % 7
while w1 != w2:
     cnt[wl] += 1w1 = (w1 + 1) % 7
cnt[w1] += 1x = [0] * 7n = int(input())for in range(n):
  s = input() for c in s:
       x[int(c) \t{3} 7] += 1mx = max([x[i] for i in range(7) if x[i] != 0 and cnt[i] != 0])ans = 0for \vdots in range(7):
  if x[j] == mx:ans += cnt[j]print(ans, mx)
```
### **Задача 5**

Город имеет форму круга радиуса *R* с центром в точке (0,0).

Плоскость разбита на кварталы. Квартал — это единичная клетка, вершины которой имеют целочисленные координаты. В городе есть центральные кварталы. Центральный квартал – это квартал, *все* вершины которого находящаяся внутри города (считается, что точка на границе принадлежит городу).

Дорожная сеть состоит из *N* дорог (часть дорог или все проходят через город).

Дорога — это прямая линия, не параллельная осям координат.

Дорога задается двумя различными точка на ней (точки могут находиться вне города).

Для каждого квартала определим "*значимость*". *Значимость* квартала равна количеству дорог, проходящих через этот квартал. Считается, что дорога *проходит* через квартал, если имеет с кварталом *не менее двух общих точек*.

Найдите значение "*значимости*" для каждого квартала. Для каждой полученной "*значимости*" определите *количество* кварталов, имеющих эту *значимость*.

#### **Входные данные**

В первой строке заданы значения R, N (4<*R*<201, 0<*N*<1001)

В следующих *N* строках задано по четыре числа (координаты двух точек прямой, определяющих дорогу).

#### **Выходные данные**

В первой строке выведите число *K* - количество различных ненулевых значений "*значимости*".

В следующих *K* строках выведите по *два числа* – значение "*значимости*" и *количество* кварталов, имеющих такое значение "*значимости*".

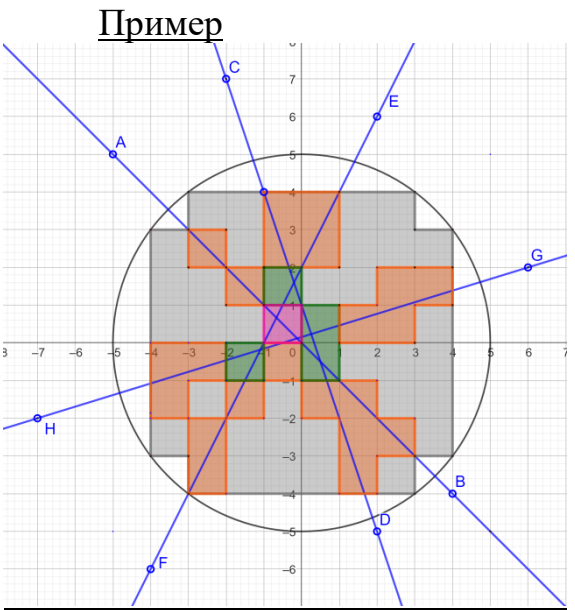

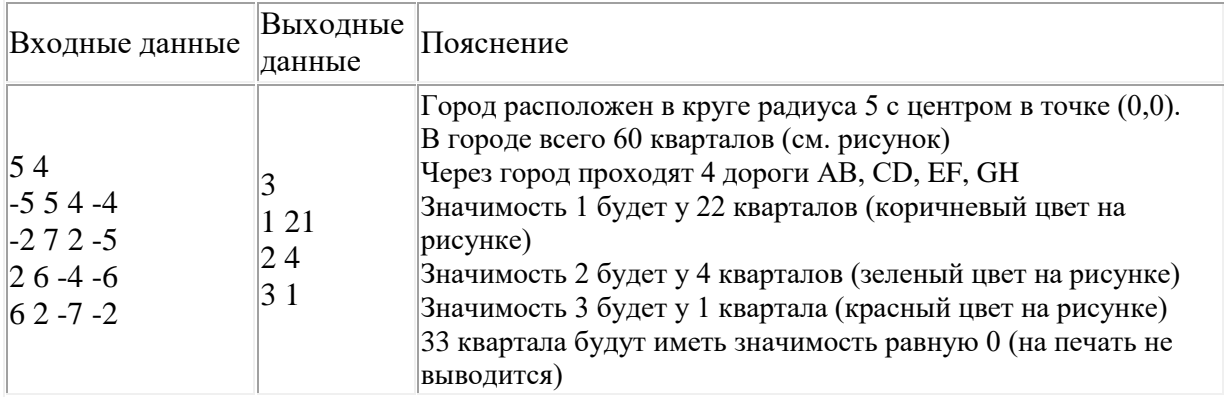

# Решение

```
def nod(a,b): # Нахождение НОД для сокращения коэф. уравнения прямой
    while b>0 :
         a,b=b,a %b
     return a
```
def urav (ab) : # уравнение прямой через две точки вида  $x * kx + y * ky + kc = 0$  $ax, a$ y=ab[0][0],ab[0][1] # координаты 1-й точки  $bx, by=ab[1][0], ab[1][1]$  # координаты 2-й точки vx,vy=bx-ax,by-ay # координаты вектора прямой d=nod(abs(vx),abs(vy)) # общий делитель vx,vy=vx//d,vy//d # сокращение координат вектора if vy<0 : vx,vy=-vx,-vy # коэф. kx делаем положительным return vy,-vx,-ax\*vy+ay\*vx # коэф. уравнения прямой

```
def not in circle (x, y, r): # проверка принадлежности клетки (x, y) центральному
кругу радиуса R
    if x*x+y*y>r*r : return True
    if x*x+(y+1)*(y+1)>r*r : return True
    if (x+1)*(x+1)+y*y>r*r : return True
    if (x+1)*(x+1)+(y+1)*(y+1)>r*r : return True
    return False
R, N=map(int, input().split()) # радиус города, кол-во дорог
rez=[0] * (N+1) # массив кварталов с заданной значимостью
W=2*R; H=2*R #длина и ширина квадрата города
YX=[] # массив кварталов с избытком (квартал задается левым нижним углом)
for in range (H): # заполнение YX начальными нулями
    A = \lceil 0 \rceil * WYX.append(A)
# Основная обработка. Цикл по дорогам. Для каждой дороги определяем
# пересекаемые кварталы (почти линейно от W+H) и учитываем в результате
# !!! После каждой дороги доступен результат
# Существенно используется, что дороги не параллельны сторонам города
# Для удобства делается переход к НОВЫМ координатам, в которых
# Юго-Запад города имеет координаты (0,0) вместо (-R,-R)
# ЗНАЧИМОСТЬ - кол-во дорог, проходящих через квартал
for i in range (N): # Основной цикл по дорогам
    ax, ay, bx, by = map(int, input().split()) # ввод координат 2 точек на дороге
    if ax>bx: ax, ay, bx, by=bx, by, ax, ay # прическа ax<ayA, B=(ax+W//2, ay+H//2), (bx+W//2, by+H//2) # к новым координатам
    kx, ky, kc=urav((A, B)) # целые коэф. уравнения прямой AB
    if ky<0: # y=kx+с дорога с ЮЗ на СВ
        x0 = max(0, -kc/kx) # start no X
        x1=min(W, (-H*ky-kc)/kx) # finish no X
    if ky>0 : # y = - kx+с дорога с СЗ на ЮВ
        x0 = max(0, (-H*ky-kc)/kx) # start no X
        x1 = min(W, -kc/kx) # finish no X
    x0, x1 = int(x0), min(int(x1)+1, W) # целые пределы интервала по X
    for x in range (x0, x1): # цикл по X для маркировки кварталов
        y0=(-x*kx-kc)/ky # точка пересечения с прямой у=х
        y1=(-x*kx-kx-kc)/ky # точка пересечения с прямой y=x+1(следующий x)
        if ky<0: #дорога в положительном направлении y0<=y1 (ЮЗ-СВ)
            y0 = max (-1, int (y0)) # k целому
            y1 = min(H, int(y1-10**(-9))) #со смещеним (для целого знач. y1)
        if ky>0: #дорога в отрицательном направлении y0>=y1
            y0 = min(H, int(y0-10**(-9))) #со смещеним (для целого знач. y0)
            y1 = max (-1, int (y1)) # k целому
        y0, y1 = min(y0, y1), тах (y0, y1) # интервал по у для заполнения
        for y in range (max(0, y0), min(H, y1+1)): # заполнение результатов
            if not in circle (x-R, y-R, R) : continue #проверка на квартальность
            r = YX[y][x] # старое значение ЗНАЧИМОСТИ
            rez[r] = 1 # убираем из итогового массива
            res[r+1]+=1 # добавляем новое
            YX[y][x] +=1 # изменяем для квартала
# Вычисление итогов, вывод результатов
rk=0 # количество различных значений ЗНАЧИМОСТИ
for r in rez : # nogcyer rk
```

```
 if r>0 : rk+=1
print(rk) # вывод на печать
for i in range(N+1): # вывод ненулевых значений ЗНАЧИМОСТИ КВАРТАЛОВ
     if rez[i]>0 : 
        print(i,rez[i])
#for i in range(H):
# print(*YX[H-1-i])
```
### **Задача 6**

Дом культуры располагает двумя оркестровыми группами для концертов классической музыки. Заказчики предлагают провести несколько концертных туров в течение сезона. Распределите концерты между группами так, чтобы суммарные гонорары были максимально близки. Известно, что любое распределение туров между группами можно уместить в сезон.

#### *Формат ввода*

В первой строке программе подается на вход натуральное число *n –* количество концертных туров, не превышающее *10.*

Далее в каждой из *n* строк идет одно натуральное число – гонорар за соответствующий концертный тур, не превышающее 100000.

*Формат вывода*

Вывести одно целое число – минимальную разницу в гонорарах между группами.

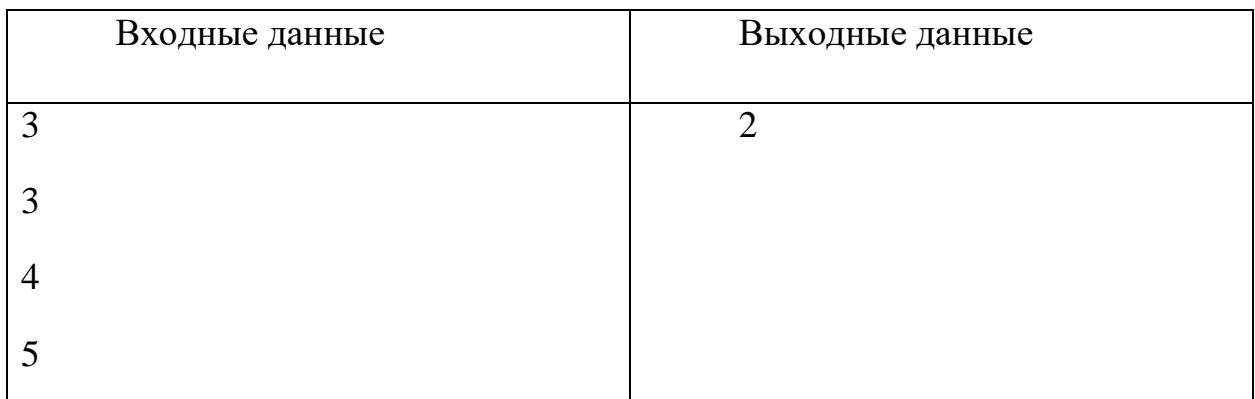

#### **Примеры**

# Решение

```
def res(data,x):
    s = 0 for i in range(len(data)):
        s+=data[i]*x[i] return abs(2*s-sum(data))
```
 $n = int(input())$ 

```
data = []for i in range(n):
     data.append(int(input()))
min = sum(data)for x in range(1,2***n-1):
    s=str(bin(x))[2::]x = [int(a) for a in ('0'* (n-len(s)) + s)]min = min(min, res(data, x))print(mini)
```
# **КРИТЕРИИ ОЦЕНИВАНИЯ ОЛИМПИАДНЫХ ЗАДАНИЙ ЗАКЛЮЧИТЕЛЬНОГО ЭТАПА ОЛИМПИАДЫ ШКОЛЬНИКОВ «ШАГ В БУДУЩЕЕ»**

Максимальная сумма баллов за выполненные задания варианта – 100.

8 - 11 классы

Распределение баллов по заданиям:

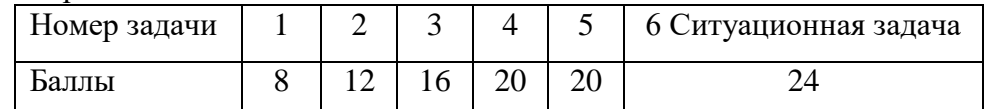

Балл за каждую задачу проставляется в соответствии с долей выполнения участником задания. Шаг оценивания каждого задания - 1 балл. Доля выполнения вычисляется автоматической системой тестирования на основе комплекта установленных для задания тестов.